## Contrôle continu -  $19/11/2021$

## $Dur\acute{e}e$ : 1h30 Une feuille  $A_4 R/V$  manuscrite (cours et/ou td) autorisée.

## Barème donné à titre indicatif : Ex.1 : 4 - Ex. 2 : 7 - Ex. 3 : 5 - Ex 4 : 4

Exercice 1. Dans le cadre d'une stratégie FIFO, pour un processus accédant à ses pages selon la séquence suivante

0, 1, 2, 3, 0, 1, 4, 0, 1, 2, 3, 4

pour un nombre de cadres physiques égal à 3 puis égal à 4, donner l'état de la mémoire centrale à chaque défaut de page, ainsi que l'état de la liste chaînée des pages présentes en mémoire. On suppose qu'initialement, la mémoire est vide. Combien y a-t-il de défauts de page dans chaque cas ? Qu'observez-vous ?

Exercice 2. On considère un système de mémoire virtuelle ayant les caractéristiques suivantes :

- la taille d'une page (et d'un cadre) est de 1 Ko
- la taille de la mémoire centrale est de 32 Mo
- $\bullet$  la taille de mémoire virtuelle est de 512 Mo
- on utilise la technique de la segmentation paginée : l'espace d'adressage virtuel d'un processus est compos´e de segments contigus. Chaque segment peut contenir entre 1 et 128 pages. La numérotation des pages d'un segment est relative au segment.
- 1. Calculer le format d'une adresse virtuelle et d'une adresse physique en spécifiant le nombre de bits réservés pour chaque champ.
- 2. Un processus p a un segment de code de 9 Ko et un segment de données de 3 Ko. Dans l'espace virtuel de p, le segment de code est suivi du segment de données. Si le segment de code débute à l'adresse  $0$ , à quelle adresse débute celui des données ?
- 3. Sachant que le segment de données de  $p$  est chargé totalement en mémoire centrale dans les cadres contigus 4096, 4097 et 4098, calculer l'adresse réelle qu'occupe en mémoire centrale une donnée qui se trouve à l'adresse logique 10728, relative au début de l'espace d'adressage. On demande un entier décimal.
- 4. Soit la séquence de références de pages suivante :

$$
0, 1, 0, 1, 2, 3, 4, 2, 3, 4, 5, 6, 7, 8
$$

effectuée par  $p$ . Les opérandes référés par les instructions dans les pages 0, 1 et 2 se trouvent dans la page  $0_d$  du segment de données ; les opérandes des instructions des pages 3, 4 et 5 sont dans la page  $1_d$ ; les opérandes des instructions des pages 6, 7 et 8 sont dans la page  $2<sub>d</sub>$ . Supposons que toutes les instructions de p ont des opérandes qui réfèrent en mémoire. Au départ, 4 cadres contigus sont alloués pour le code du processus à l'adresse X et 2 cadres contigus sont alloués pour ses données à l'adresse  $Y$  ( $X$  et  $Y$  ne sont pas nécessairement contigües). Le chargement des pages est réalisé à la demande. De plus, aucun cadre supplémentaire n'est alloué à p durant son exécution.

- (a) Représenter l'état d'occupation de la mémoire centrale à chaque instant  $t_i$  (c'est-à-dire  $t_0, t_1, \ldots$  où une nouvelle page est chargée en appliquant l'algorithme de remplacement de pages LRU.
- (b) Calculer le nombre de défauts de page généré par l'algorithme LRU. Ce nombre est-il optimal ?

Exercice 3. Un système qui implante la pagination à la demande dispose de 4 cadres physiques qui sont tous occupés, à un instant donné, par des pages de mémoire virtuelle. La table suivante donne, pour chaque case mémoire, le moment  $t_{\rm{chargement}}$  du chargement de la page qu'elle contient, le temps  $t_{\text{dernier} \text{.} \text{accès}}$  du dernier accès à cette page, et l'état des bits référence  $(R)$ , modifié  $(M)$  et présence  $(P)$ . Les temps sont donnés en tops d'horloge.

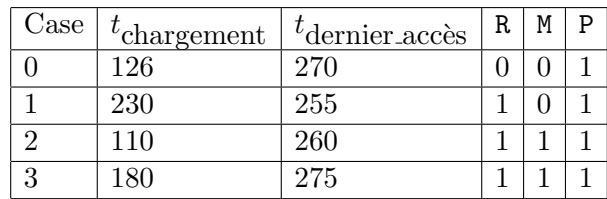

Indiquer quelle page sera remplacée dans le cas d'un défaut de page si l'algorithme de remplacement de pages est :

- 1. NRU
- 2. FIFO
- 3. horloge

## Exercice 4.

- 1. Quel est l'intérêt de la pagination à double niveau ?
- 2. Qu'est ce qu'une *commutation de contexte* ? Quand a-t-elle lieu ? Quelles sont les opérations qu'elle nécessite ?